## **March 22, 2024**

## **Defense Civilian Personnel Data System (DCPDS) and Defense Civilian Payroll System (DCPS) Combined**

## **Furlough Processing Timeline**

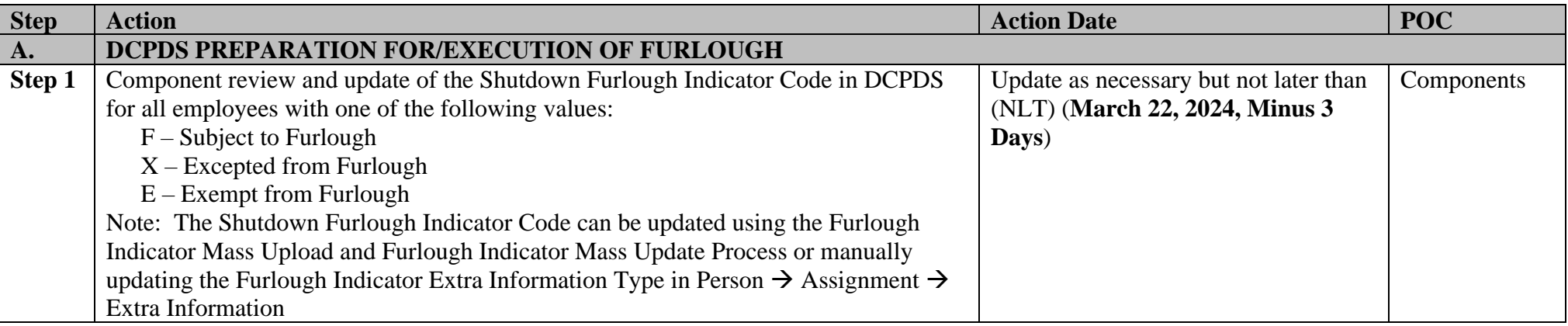

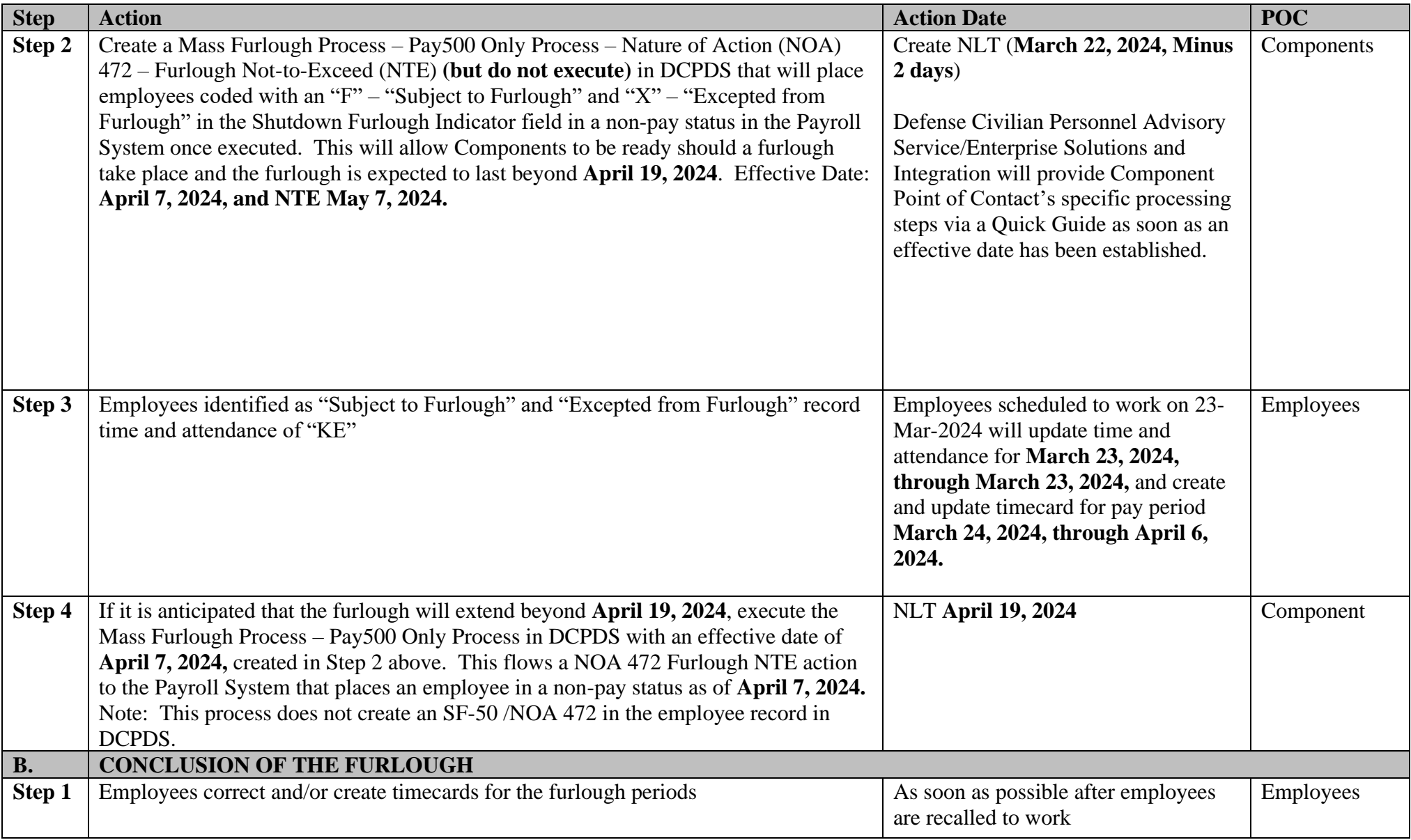

**Page 2 Updated as of March 20, 2024 DCPAS/ Enterprise Solutions and Integration**

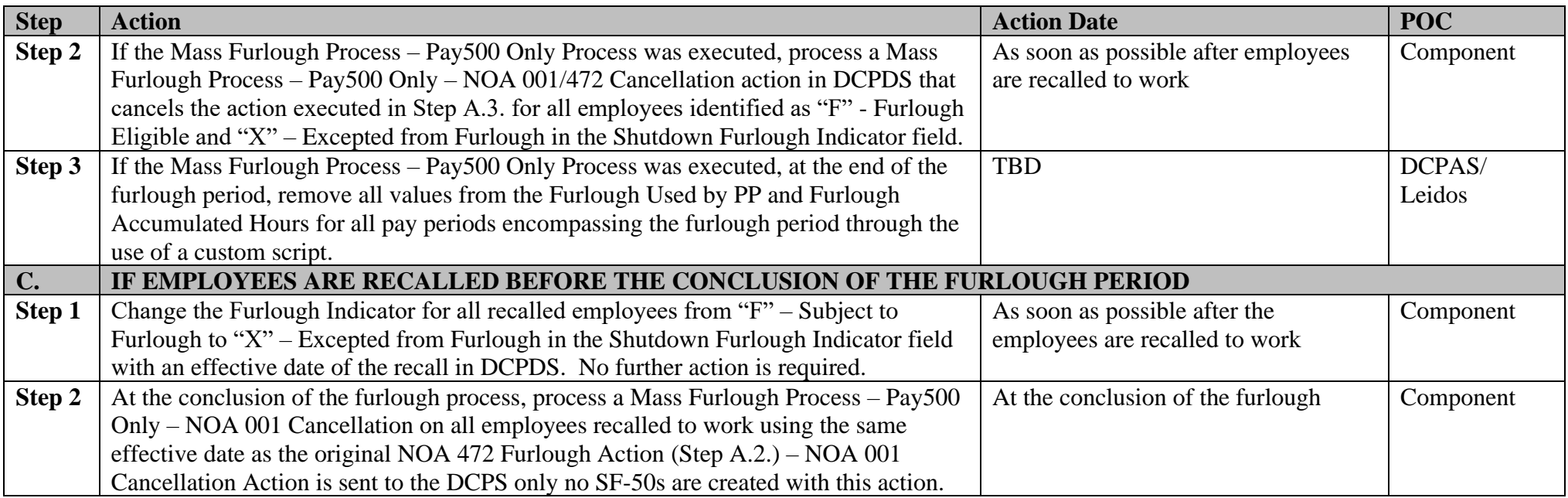